# **Overwhelm to Clarity in** *30* minutes or less

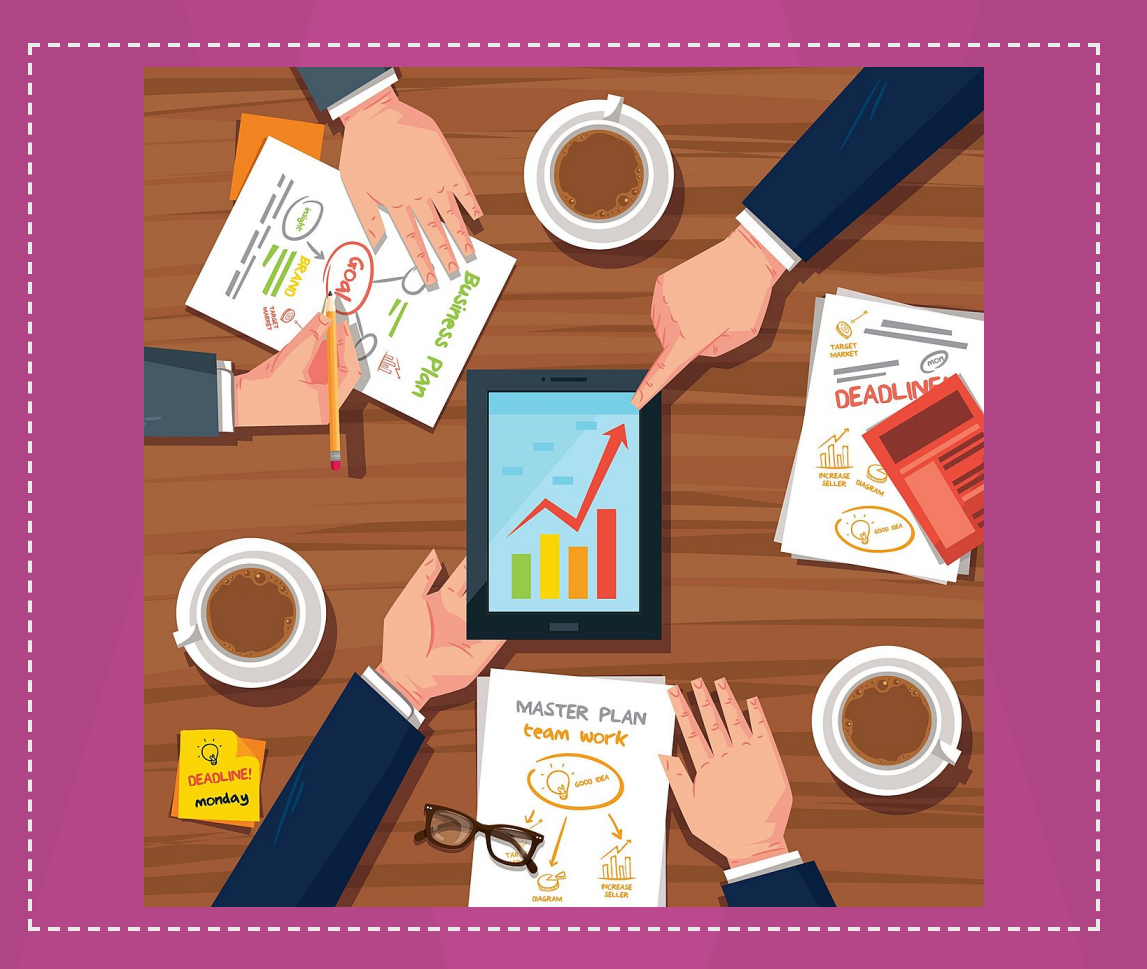

## **Vijay Peduru**

# Table of Contents

- 1. [Intro](#page-2-0)
- 2. Short [Wisdom-1](#page-3-0)
- 3. [Pre-prep](#page-5-0)
- 4. [Checklist-Page-1](#page-6-0)
- 5. [Checklist-Page-2](#page-7-0)
- 6. [Checklist-Page-3](#page-8-0)
- 7. [Checklist-Page-4](#page-9-0)
- 8. [Checklist-Page-5-Handling](#page-10-0) Tasks
- 9. [Conclusion](#page-11-0)
- 10. Short [Wisdom-2](#page-12-0)
- 11. [Subscription](#page-13-0) to our Podcast

# <span id="page-2-0"></span>Introduction

You're busy, stressed out, and overwhelmed... but you're also BURSTING with creative ideas that you can't wait to get into the world.

So, let's dive in and see how to fix this, in an easy and fun way. It should take less than 30 minutes and you will have a organized life forever. You Ok?

Let's go...

Vijay Peduru

Vijay Peduru

<span id="page-3-0"></span>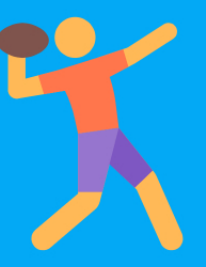

"IT'S STUNNING TO ME WHAT KIND OF AN IMPACT EVEN ONE PERSON CAN HAVE, IF THEY HAVE THE RIGHT PASSION."

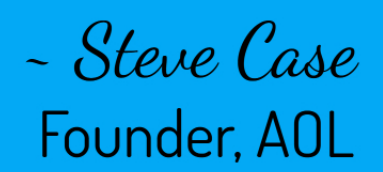

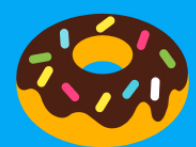

deasU

# Want to Think like a Billioniare?

Come Join us, on our SM channels and...

learn the Tips and Hacks from the world's top Millionaire and Billionaire entrepreneurs.

> [Instagram](https://www.instagram.com/vijaypeduru/) [Twitter](https://twitter.com/VijayPeduru) [Pinterest](https://www.pinterest.com/VijayPeduru)

# <span id="page-5-0"></span>Pre-prep

#### Let's make it simple.

Inner chaos produces outer chaos.

Your brain needs to be empty to do creative stuff, so let us empty it out first.

Once you complete this exercise, You will feel sooo refreshingly good.

#### Before we start, here are a few simple definitions.

Task : Anything which is specific - E.g Buy milk on Saturday

Project : Anything which is not specific and involves multiple tasks E.g Project: Start a business ,

The Subtasks are:

- Find an idea
- Finalize a name
- Find a hosting provider to host website.

On the next pages, you will find a checklist, Keep following the steps in order.

Before we start, check this google sheet [template](https://docs.google.com/spreadsheets/d/1IqYfryADgpYsAAD2_TpH_5YoLCRda1ZmwMEiOU6OMH4/edit?usp=sharing)

# <span id="page-6-0"></span>Steps to overcome Overwhelm

### ▢ Open this Google sheet [template](https://docs.google.com/spreadsheets/d/1IqYfryADgpYsAAD2_TpH_5YoLCRda1ZmwMEiOU6OMH4/edit?usp=sharing) ( How sweet!)

Make a copy of the template to your google drive

## ▢ Start Music

If you are someone who likes music while working, open up your spotify or your fav music app and turn on the music ( Yah baby!)

### ▢ Start an online Timer for 15 [minutes](https://www.google.com/search?client=firefox-b-1-d&ei=6TQPYOmrDYnL0PEPo767mAg&q=timer+15+minutes&oq=timer+15+minutes&gs_lcp=CgZwc3ktYWIQAzICCAAyAggAMgIIADICCAAyAggAMgIIADICCAAyAggAMgYIABAHEB4yAggAOgQIABBHOgUIABCxA1CLEFjiEmCtFmgAcAJ4AIABeIgB0QGSAQMxLjGYAQCgAQGqAQdnd3Mtd2l6yAEIwAEB&sclient=psy-ab&ved=0ahUKEwipxO7IgLjuAhWJJTQIHSPfDoMQ4dUDCAw&uact=5)

Click the link above to start a google timer in your browser.

Make sure your computer volume is turned up a little, so you can hear the alarm, when 15 minutes is over.

#### Proceed to next page

# <span id="page-7-0"></span>Steps - Continued

## ▢ Do a Brain dump

Brain dump is dumping out what ever is bothering you.

Start writing your Todo's, "Things bothering you" and your dreams in the google sheet.

#### A few tips:

- 1. They can be for both life and Biz
- e.g Life
- *- Buy groceries on Saturday,*
- *- Go to Dunkin Donuts and buy a chocolate doughnut.*
- e.g Biz
- *- Start an online business teaching Fashion.*
- *- Start a YouTube Channel about Delicious Vegan cooking.*

2. Don't judge what comes out of your mind, Just keep writing whatever comes out.

3. We will clean it out later on.

4. Just start and after the initial hiccup, It will flow like crazy, Trust me!

Ready set Go…

# <span id="page-8-0"></span>Steps - Continued

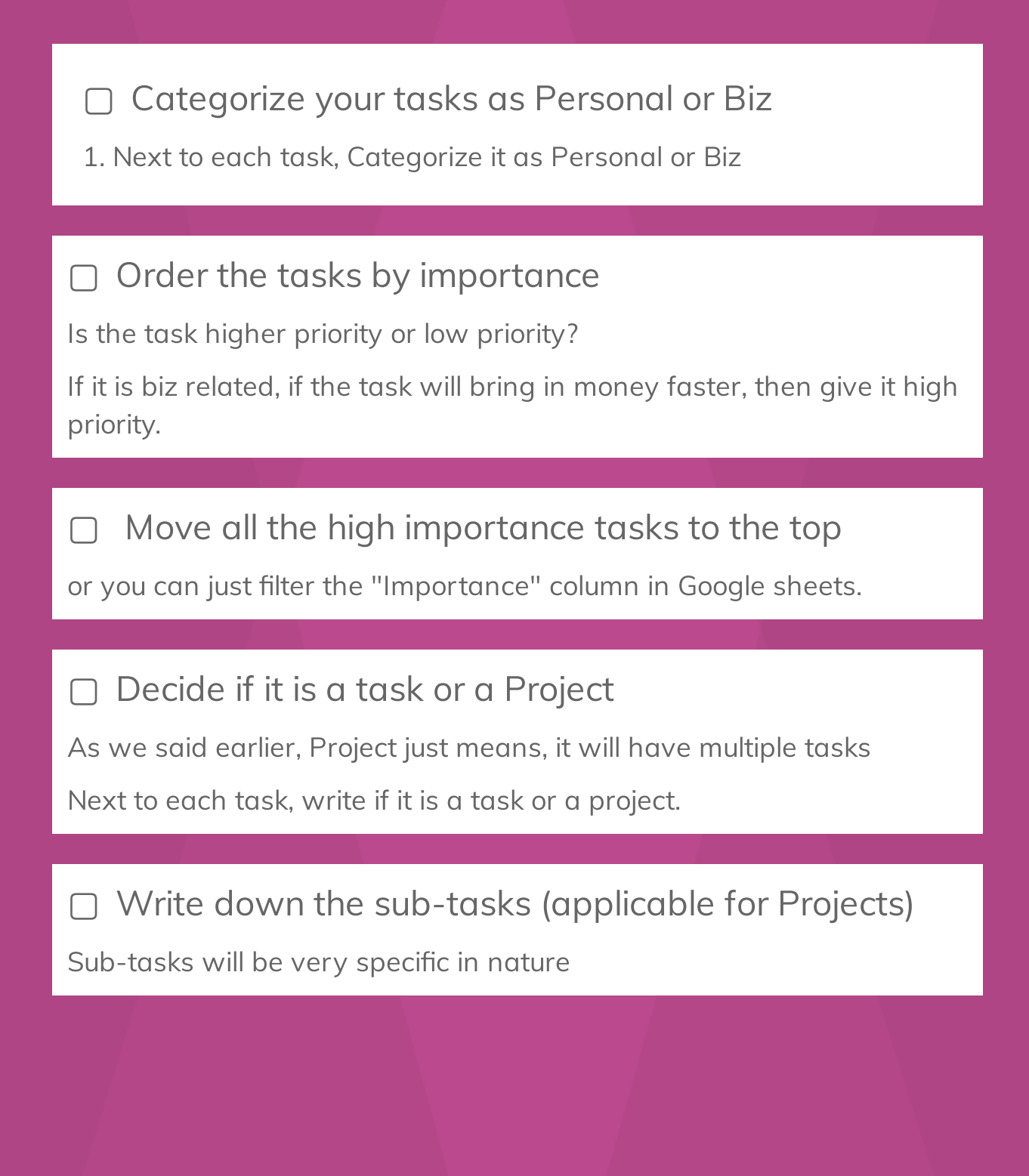

# <span id="page-9-0"></span>Steps - Continued

### ▢ Write down how many hours it would take

Since you already filtered the high priority tasks, you will be doing this step only for these high priority tasks.

### ▢ Put a due date

1. Next to each task, put a date on which it will be done.

2. Do not have more than 3 tasks in a singe day.

### That' it

### Next we will see how to do the tasks when it is time

# <span id="page-10-0"></span>Handling the tasks

### ▢ Do the tasks

- 1. On the date, start a timer for 30-45 minutes.
- 2. Do the task.
- 3. Take a break for 5 minutes.
- 4. Tackle the next task or same task if not finished.

### ▢ Weekly Check-in

Once a week, check the low importance tasks and see if they have to be moved to high importance for the coming week.

## That' it

# <span id="page-11-0"></span>Continous Improvement

Whenever you feel overwhelmed about something,

first check this list to see if you have already listed "what ever is bothering you" in this sheet.

If not, go ahead and add it and prioritize it.

This method ensures that you don't let anything fall out and it will ensure that you are always working on your high priority tasks.

#### Free Tools:

A few good free tools to use to organize your todo's and projects are [Todoist](https://todoist.com/) and [Clickup](https://clickup.com/)

That's it Friends.

Say goodbye to overwhelm and say hello to Clarity.

<span id="page-12-0"></span>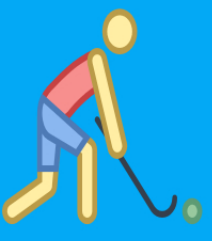

"FEAR HAS TWO MEANING; **'FORGET EVERYTHING AND** RUN' OR 'FACE EVERYTHING AND RISE.' THE CHOICE IS YOURS."

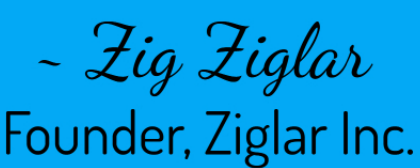

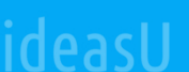

## <span id="page-13-0"></span>Subscription to our Podcast

If you wish to learn from the world's top entrepreneurs, you could choose to subscribe to our Podcast, How They Made Their Millions.

Subsribe in Apple [Podcasts](https://podcasts.apple.com/us/podcast/feed/id1146070231)

[Subscribe](https://open.spotify.com/show/72c4fJbIxeGSRN0nlNwd9t) in Spotify

[Subscribe](http://www.ideasu.com/how-they-made-their-millions-podcast) in others